**Государственное бюджетное общеобразовательное учреждение Самарской области средняя общеобразовательная школа пос. Просвет муниципального района Волжский Самарской области** 

**443526, Самарская область, Волжский район, п. Просвет, ул. Самарская, д.4** 

**Официальный сайт учреждения: http://prosvetschool.minobr63.ru/**, **адрес электронной почты: prosvet\_sch\_vlg@samara.edu.ru Контактная информация: телефоны: 9982-345, 9982-339** 

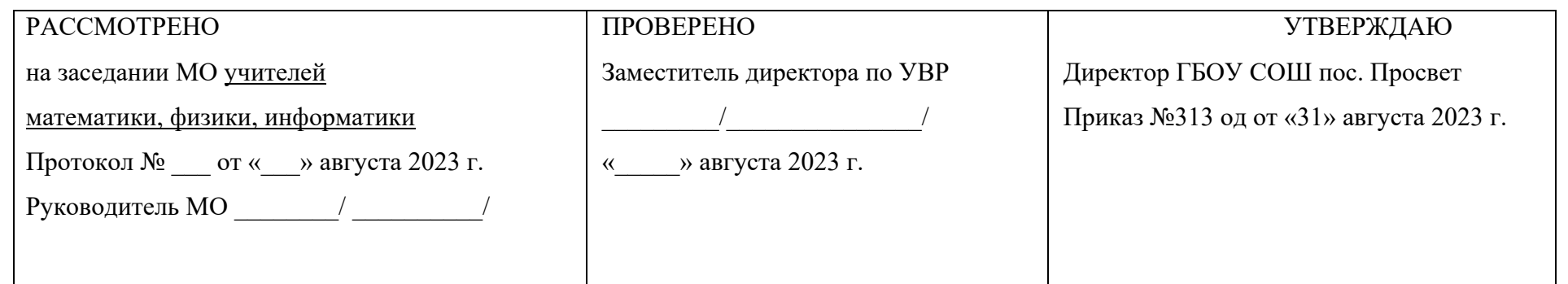

# **РАБОЧАЯ ПРОГРАММА по курсу внеурочной деятельности «Конструируем будущее» для 5-7 классов** *ФГОС ООО*

Составитель: Лущикова О.И. педагог-библиотекарь

пос. Просвет 2023

Программа реализуется в общеобразовательной организации во внеурочное время в следующем объеме: в 5 классе по 1 часу в неделю (34 часа в год), в 6 классе 2 часа в неделю (68 часов в год), в 7 классе – по 1 часу в неделю (34 часа в год).

Реализация программы обеспечивается нормативными документами:

1.Федеральный закон от 29.12.2012 №273-ФЗ (ред. от 31.07.2020) «Об образовании в Российской Федерации» (с изм. и доп., вступ. в силу с 01.09.2020).

2.Паспорт национального проекта «Образование» (утв. президиумом Совета при Президенте РФ по стратегическому развитию и национальным проектам, протокол от 24.12.2018 №16)

3. Государственная программа Российской Федерации «Развитие образования» (утв. Постановлением Правительства РФ от 26.12.2017 №1642 (ред. от 22.02.2021) «Об утверждении государственной программы Российской Федерации «Развитие образования».

4. Профессиональный стандарт «Педагог (педагогическая деятельность в дошкольном, начальном общем, основном общем, среднем общем образовании), (воспитатель, учитель)» (ред. от 16.06.2019) (Приказ Министерства труда и социальной защиты РФ от 18октября 2013 г. №544н, с изменениями, внесенными приказом Министерства труда и соцзащиты РФ от 25.12.2014 №1115н и от 5.08.2016 г.  $N<sub>2</sub>422H$ ).

5. Методические рекомендации по созданию и функционированию в общеобразовательных организациях, расположенных в сельской местности и малых городах, центров образования естественно-научной и технологической направленностей («Точка роста») (Утверждены распоряжением Министерства просвещения Российской Федерации от12января 2021 г. №Р-6)

*Актуальность* настоящей программы состоит в том, что она создает условия для социальной адаптации при обучении в начальной школе, творческой самореализации личности ребенка, развивает у обучающихся стремление к дальнейшему самоопределению, интеллектуальной, научной и практической самостоятельности, познавательной активности.

Обучение по данной программе основано на принципах интеграции теоретического обучения с процессами практической, исследовательской, самостоятельной научной деятельности воспитанников и технико-технического конструирования.

Программа включает проведение лабораторно-практических, исследовательских, творческих работ и прикладного программирования. В ходе специальных заданий воспитанники приобретают общетрудовые, специальные и профессиональные умения и навыки по монтажу отдельных элементов и сборке готовых роботов, их программированию, закрепляемые в процессе разработки проекта.

Одним из основных принципов данного курса является принцип самостоятельности, который способствует формированию устойчивого познавательного интереса обучающихся, с каждым годом уровень самостоятельности увеличивается. Формы работы – творческая мастерская, она реализует принцип самостоятельности и помогает развить творческие способности.

#### **Задачи:**

#### **Обучающие:**

 познакомить учащихся с основными терминами и понятиями в области робототехники и научить использовать специальную терминологию;

сформировать представление об основных законах робототехники;

сформировать первоначальные представления о конструировании роботов;

 познакомить учащихся с основами разработки алгоритмов при создании робототехнических конструкций;

 усовершенствовать или привить навыки сборки и отладки простых робототехнических систем.

познакомить с основами визуального языка для программирования роботов;

 систематизировать и/или привить навыки разработки проектов простых робототехнических систем;

 усовершенствовать навыки работы с компьютером и офисными программами и/или обучить использованию прикладных программ для оформления проектов.

#### **Развивающие:**

 стимулировать интерес к смежным областям знаний: математике, геометрии, физике, биологии;

 способствовать заинтересованности в самостоятельном расширении кругозора в области конструирования робототехнических систем;

 формировать информационную культуру, умение ориентироваться и работать с разными источниками информации;

 поддерживать выработку эффективных личных методик использования внимания и памяти, обработки и анализа сведений, конспектирования и наглядного представления информации (подготовки презентаций, в том числе мультимедийных);

 поощрять стремление к применению своего потенциала в поиске оригинальных идей, обнаружении нестандартных решений, развитию творческих способностей;

 развивать способности работы индивидуально и в командах разного качественного и количественного состава группы;

 прививать навыки к анализу и самоанализу при создании робототехнических систем;

 содействовать саморазвитию в формировании успешных личных стратегий коммуникации и развитию компетенций при участии учеников в командной работе.

#### **Воспитательные задачи:**

 формировать интерес к практическому применению знаний, умений и навыков в повседневной жизни и в дальнейшем обучении;

 поощрять целеустремленность, усердие, настойчивость, оптимизм, веру в свои силы;

 способствовать развитию способности конструктивной оценки и самооценки, выработке критериев оценок и поведенческого отношения к личным и чужим успехам и неудачам;

 подтверждать высокую ценность таких способностей и качеств, как эмоциональная уравновешенность, рассудительность, эмпатия;

 поддерживать представление учащихся о значимости общечеловеческих нравственных ценностей, доброжелательности, сотрудничества;

 укреплять спортивный дух, способность сохранять уважение к соперникам, и преодолевать стресс во время обучения и соревнований;

 прививать культуру организации рабочего места, правила обращения со сложными и опасными инструментами;

 воспитывать бережливость и сознательное отношение к вверенным материальным ценностям.

## **I. ПЛАНИРУЕМЫЕ РЕЗУЛЬТАТЫ ОСВОЕНИЯ КУРСА**

#### *Личностные результаты:*

Учащиеся смогут:

*1. проявлять познавательный интерес и активность в области робототехники;* 

- *2. научиться использовать навыки критического мышления в процессе работы над проектом, отладки и публичном представлении созданных роботов;*
- *3. проявлять способность и готовность к общению и сотрудничеству со сверстниками и взрослыми в процессе образовательной, общественно-полезной, учебноисследовательской, творческой деятельности;*
- *4. самостоятельно и творчески реализовывать собственные замыслы;*
- *5. укрепить и усовершенствовать в себе чувство самоконтроля и ответственности за вверенные ценности;*
- *6. развить внимательное и предупредительное отношение к окружающим людям и оборудованию в процессе работы.*

#### *Метапредметные результаты:*

Учащиеся смогут:

- *1. найти практическое применение и связь теоретических знаний, полученных в рамках школьной программы;*
- *2. получить практические навыки планирования своей краткосрочной и долгосрочной деятельности;*
- *3. выработать стиль работы с ориентацией на достижение запланированных результатов;*
- *4. использовать творческие навыки и эффективные приемы для решения простых технических задач;*
- *5. использовать на практике знания об устройствах механизмов и умение составлять алгоритмы решения различных задач;*

 *6. использовать полученные навыки работы различным инструментом в учебной и повседневной жизни.* 

#### *Предметные результаты:*

Учащиеся:

- *1. будут иметь представление о роли и значении робототехники в жизни;*
- *2. поймут смысл принципов построения робототехнических систем и смогут объяснять их значение;*
- *3. овладеют основными терминами робототехники и смогут использовать их при проектировании и конструировании робототехнических систем;*
- *4. освоят основные принципы и этапы разработки проектов и смогут самостоятельно и/или с помощью учителя создавать проекты;*
- *5. освоят принципы работы механических узлов и смогут понять назначение и принципы работы датчиков различного типа;*
- *6. смогут выполнить алгоритмическое описание действий применительно к решаемым задачам;*
- *7. смогут отлаживать созданных роботов самостоятельно и/или с помощью учителя.*

## **II СОДЕРЖАНИЕ ПРОГРАММЫ КУРСА**

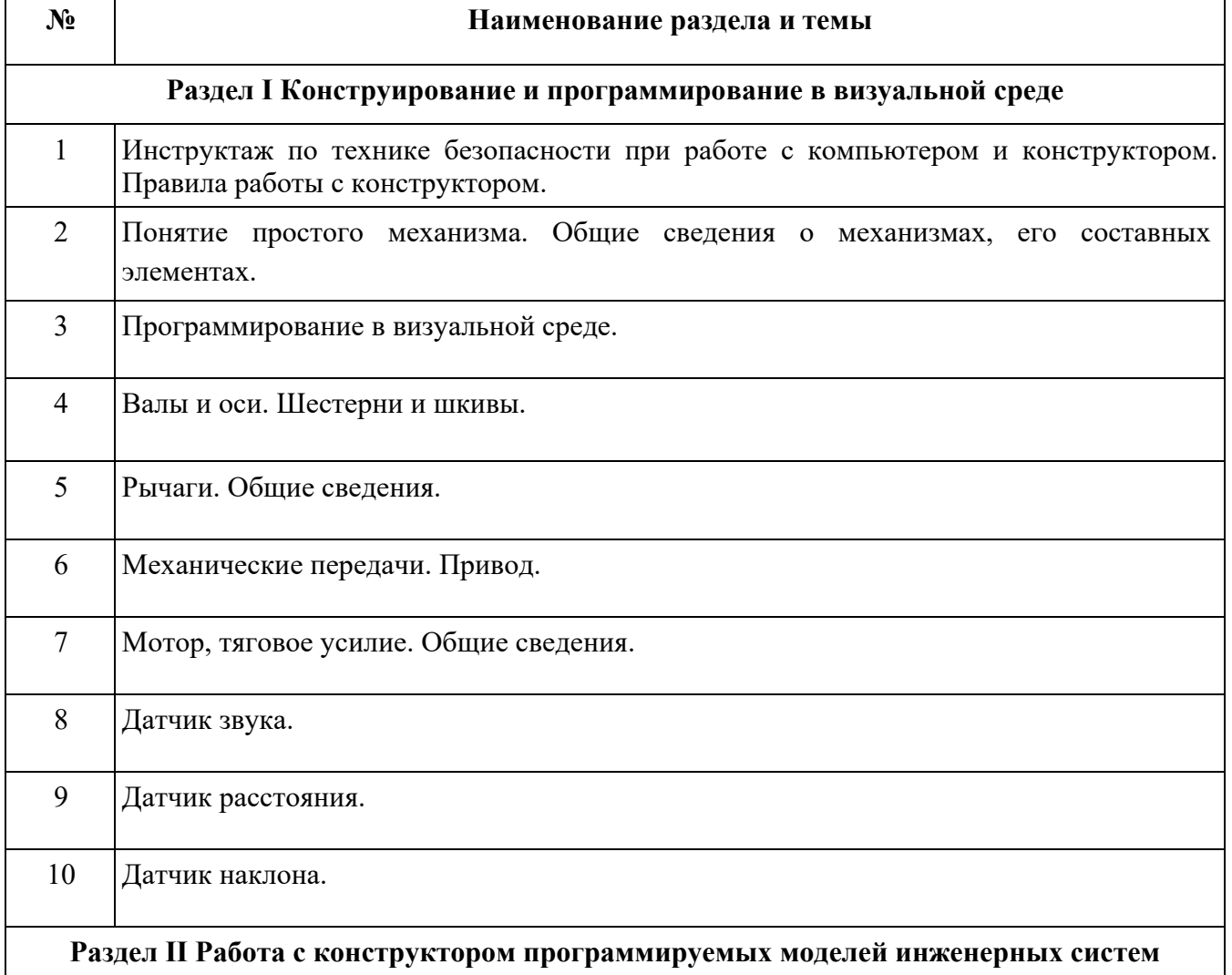

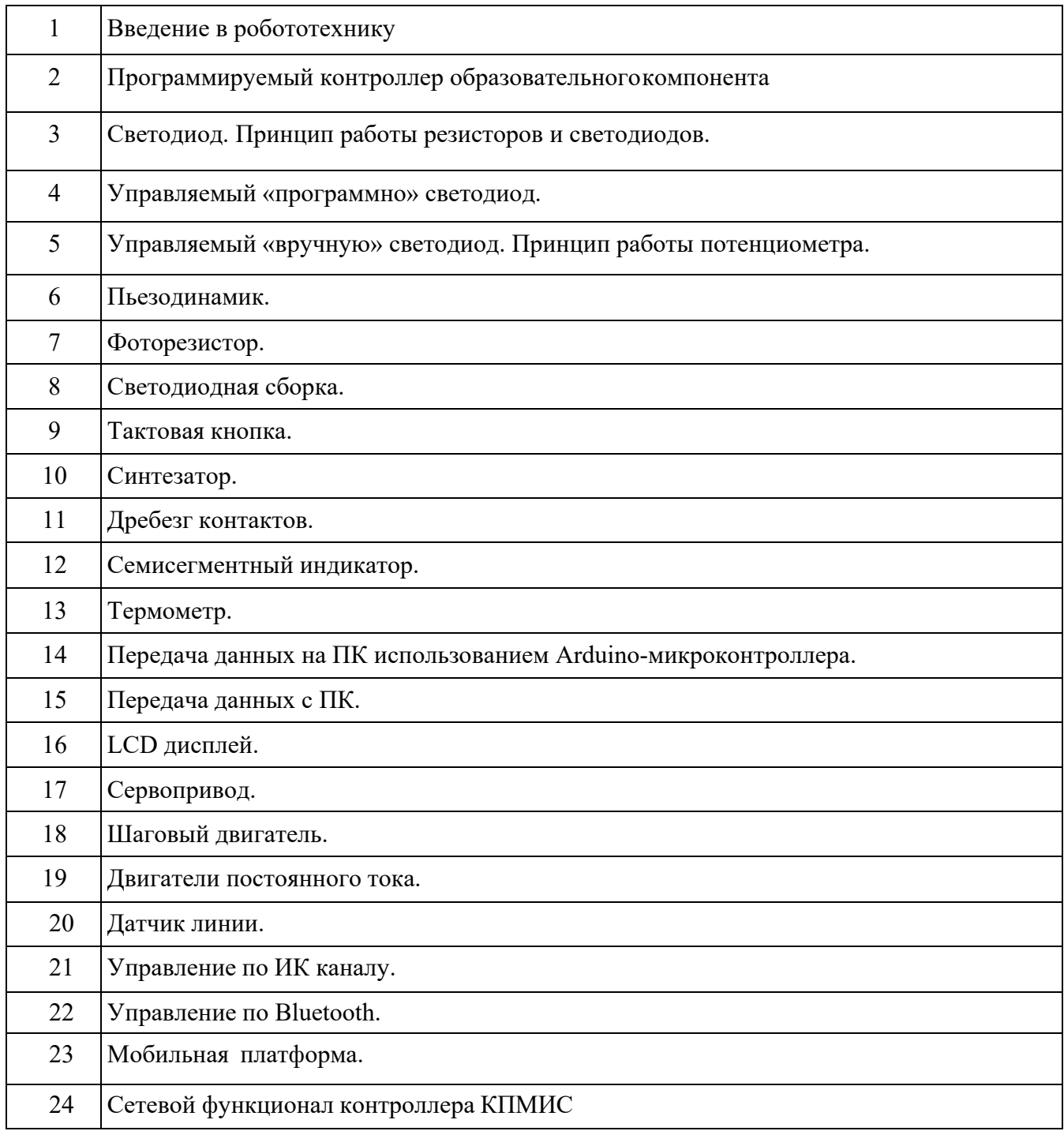

# **Поурочное планирование**

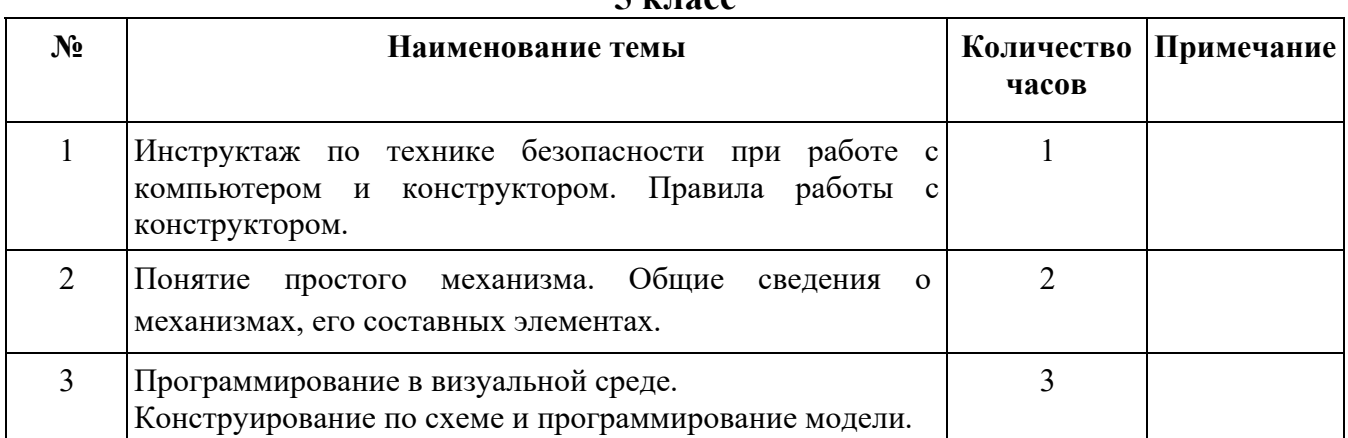

#### **5 класс**

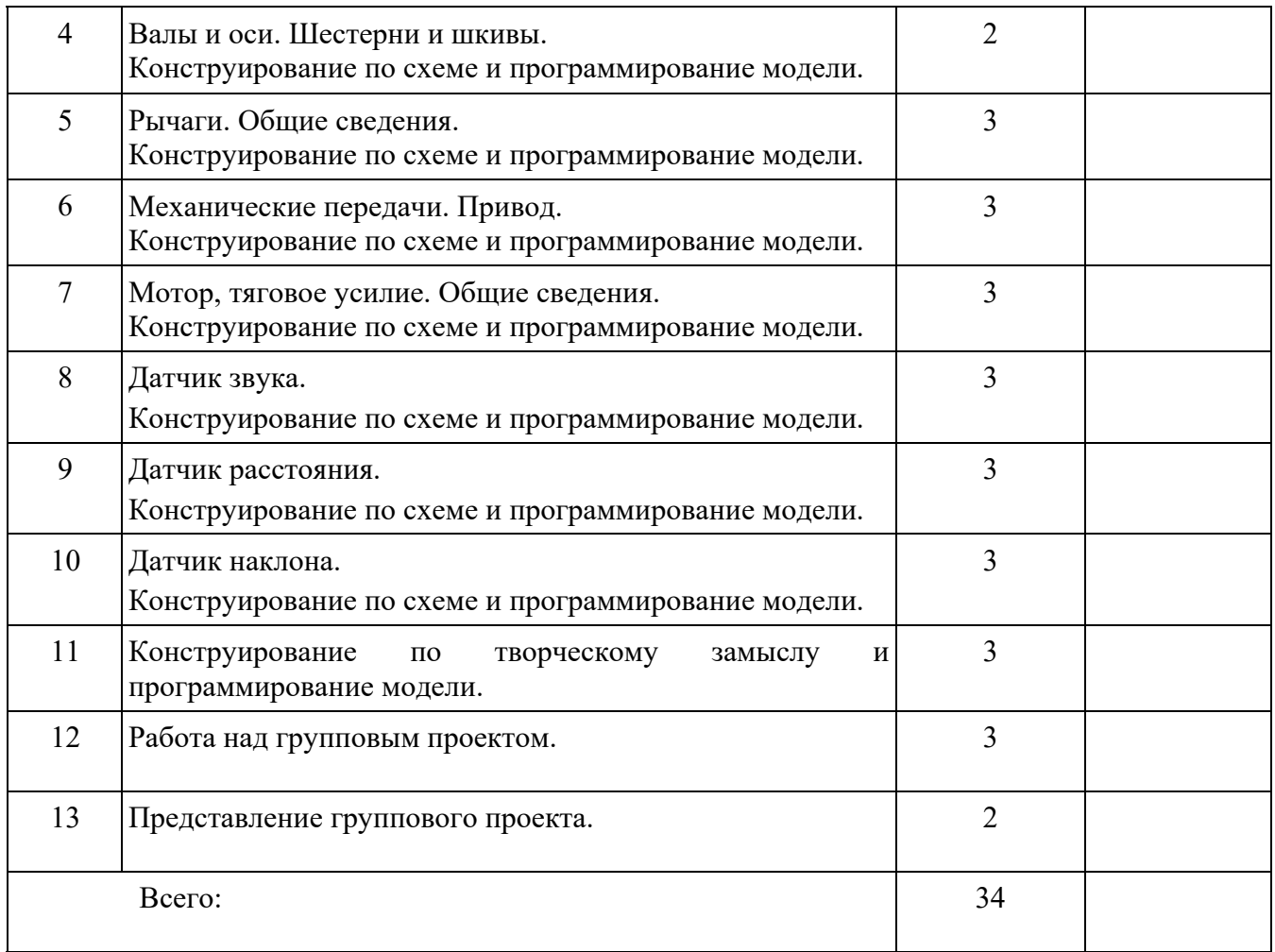

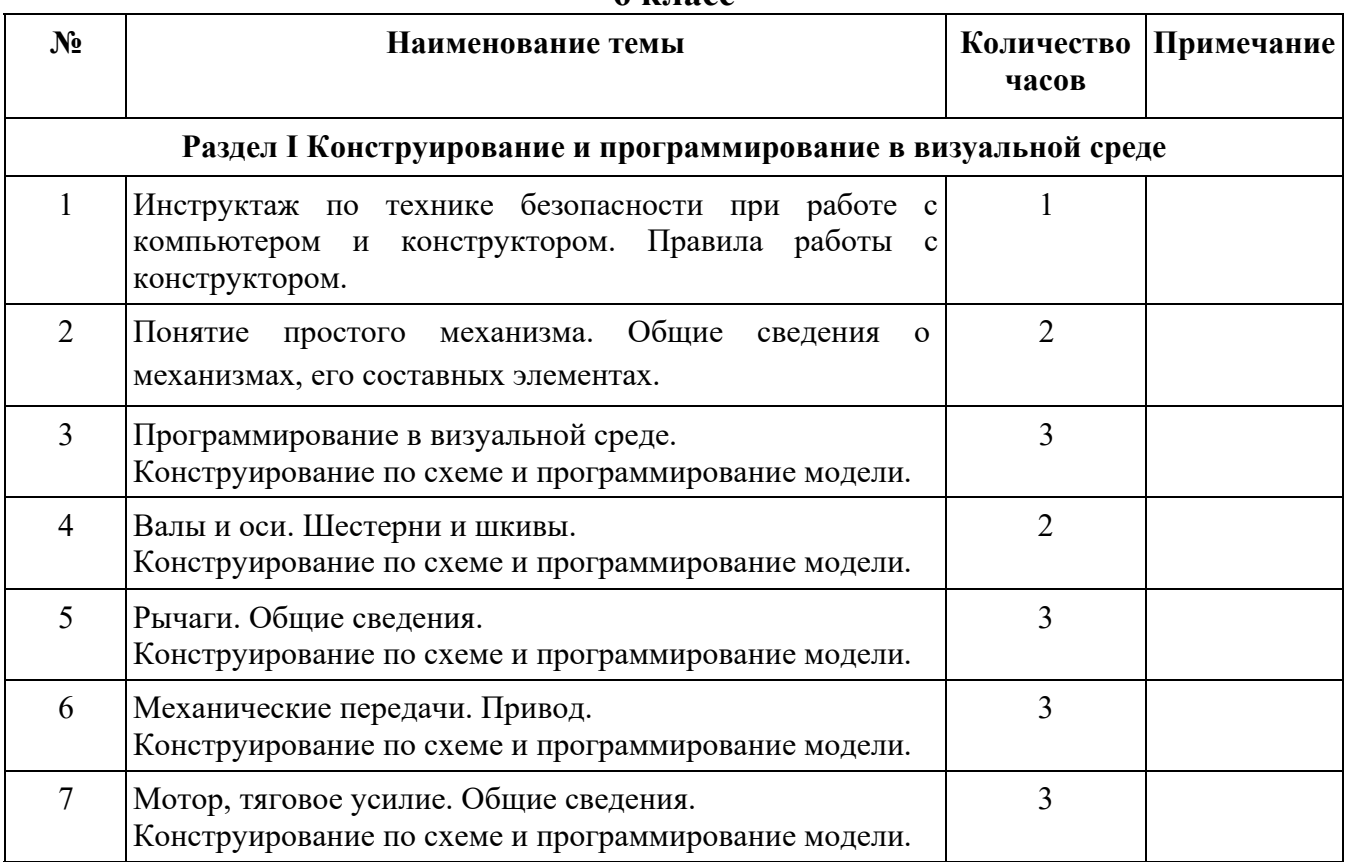

#### **6 класс**

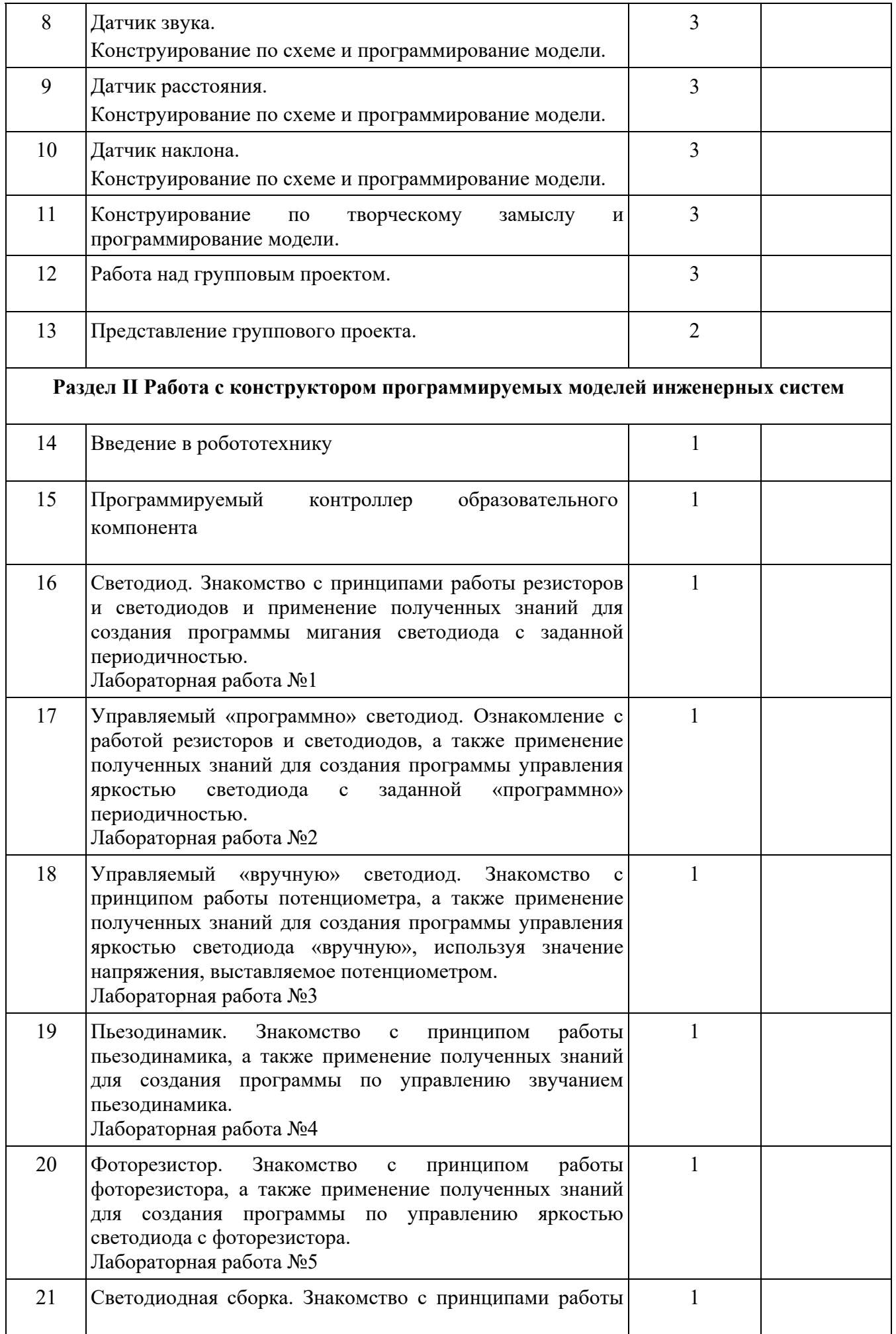

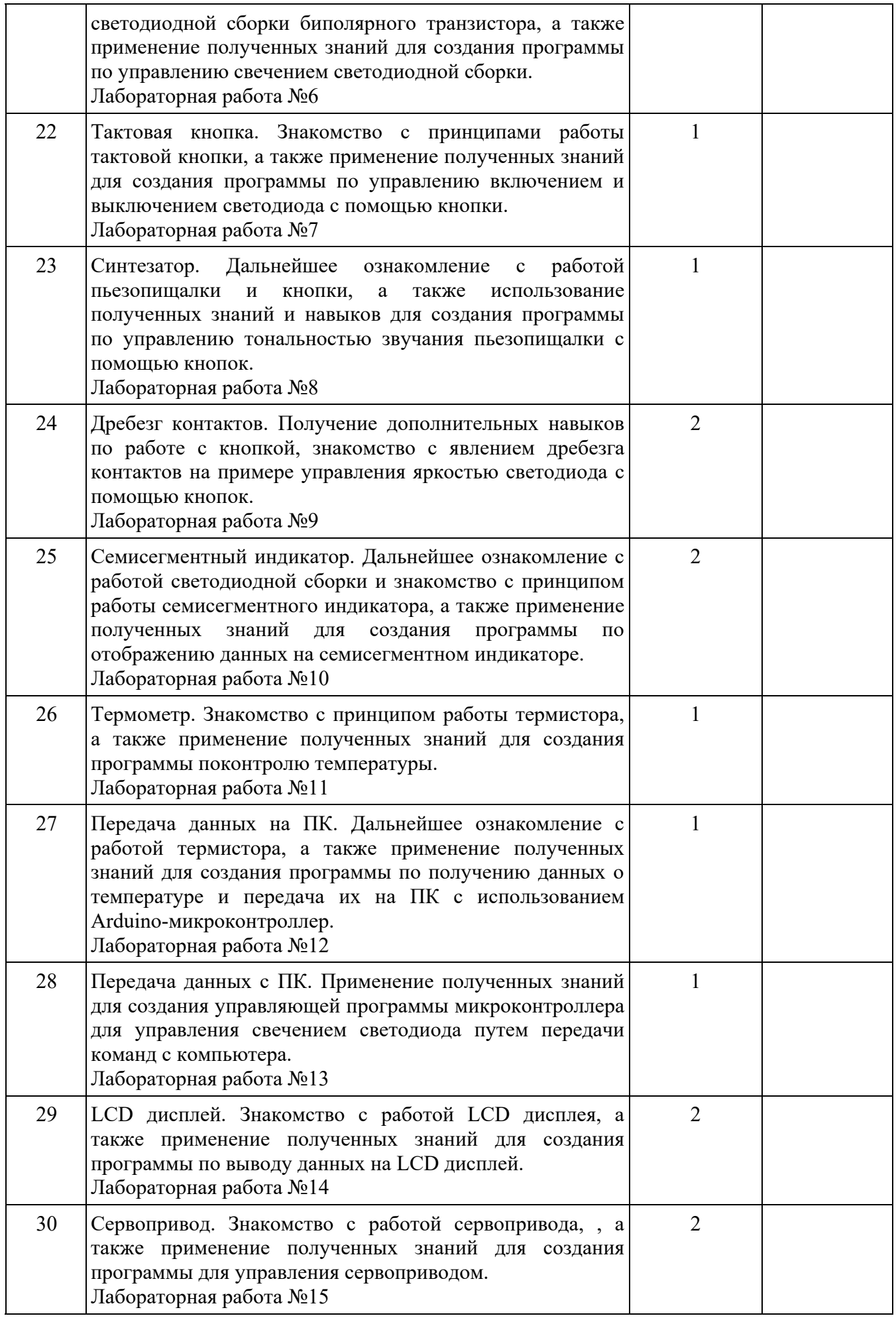

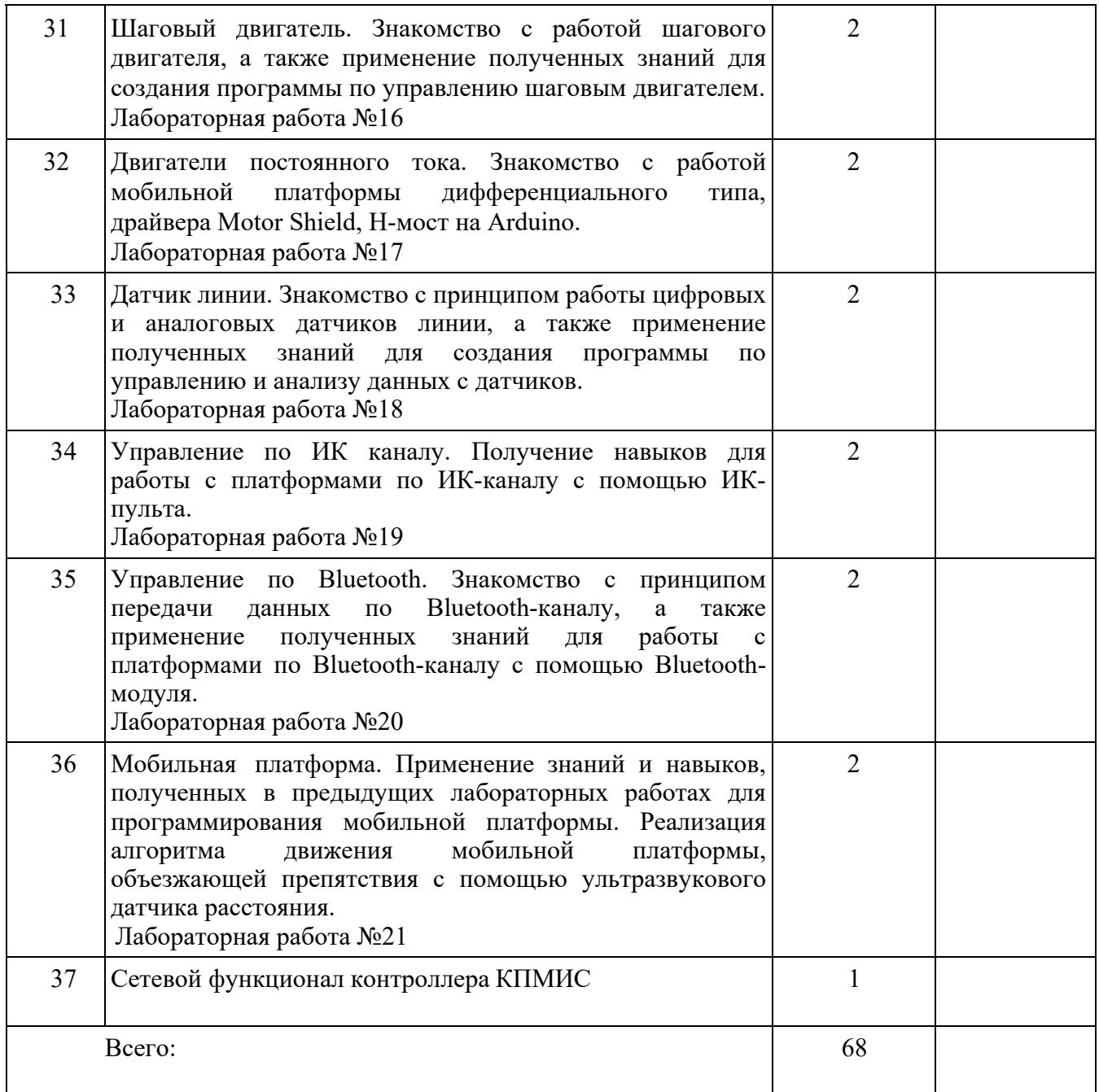

### **7 класс**

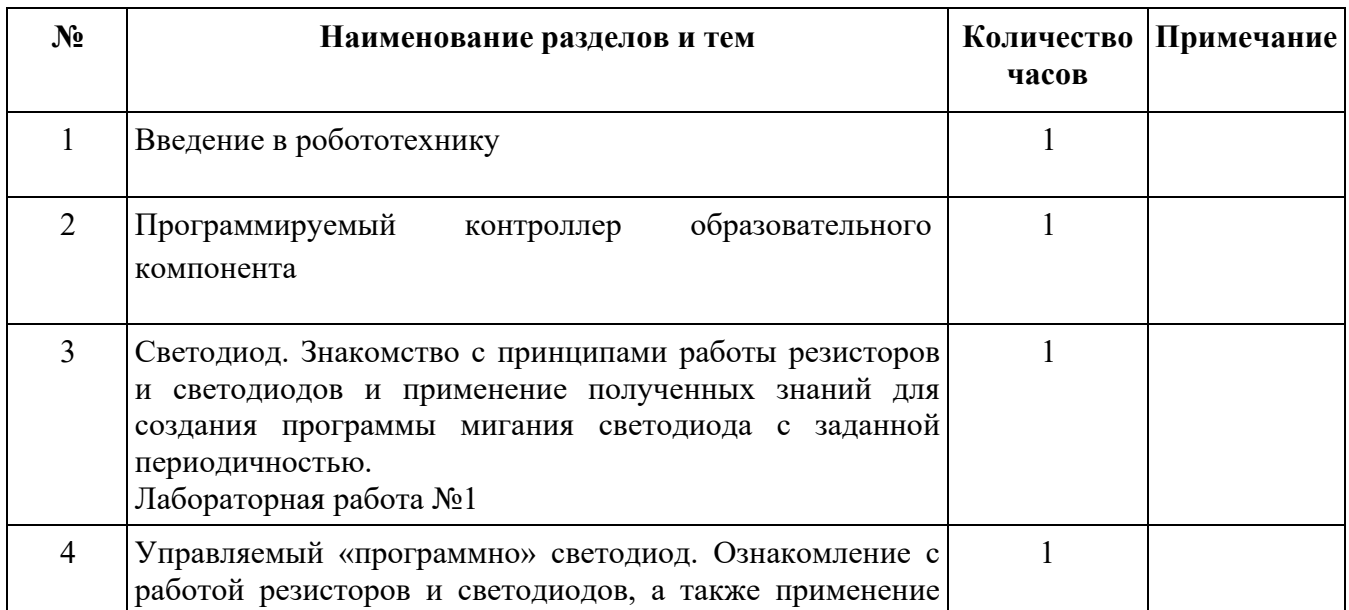

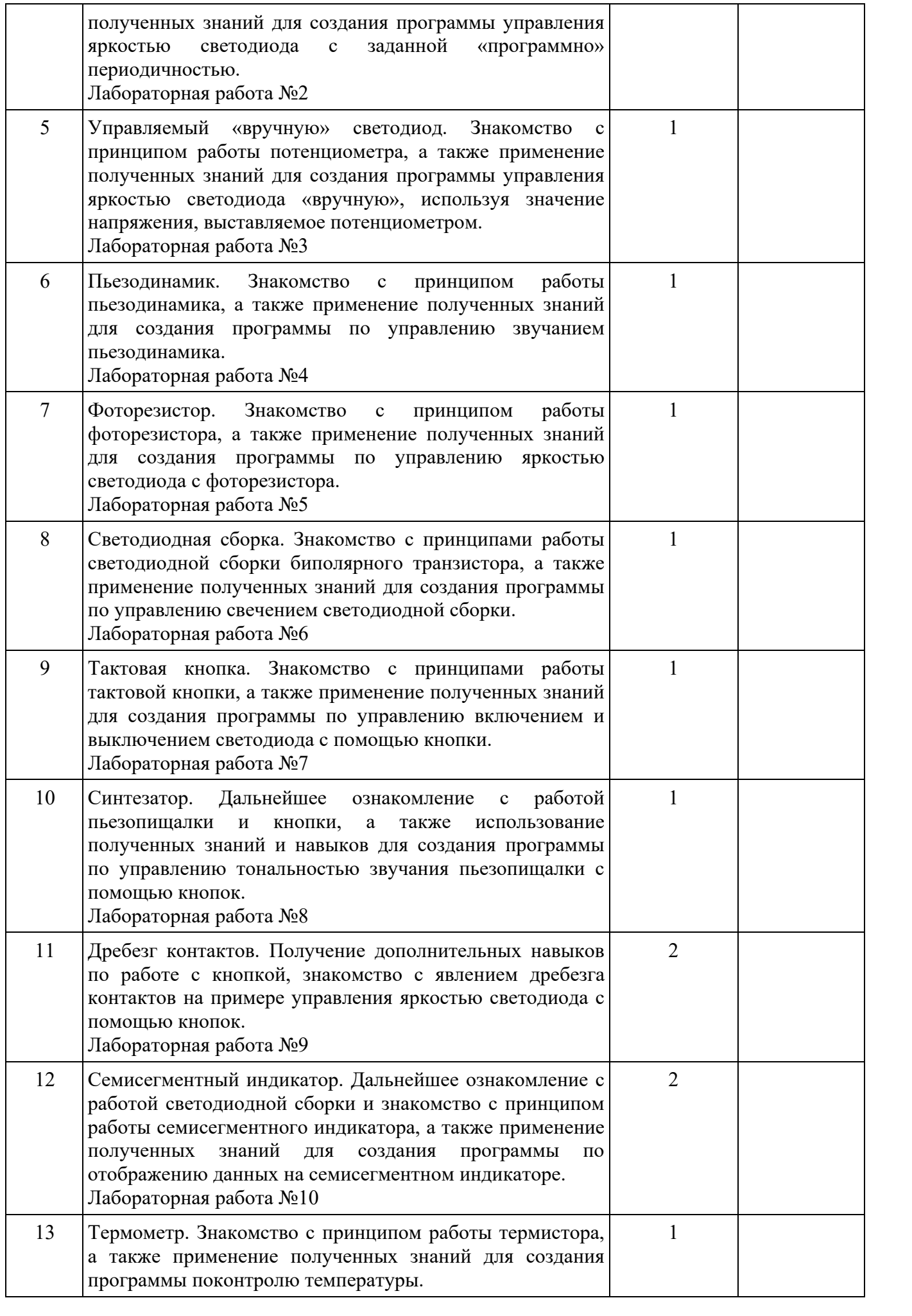

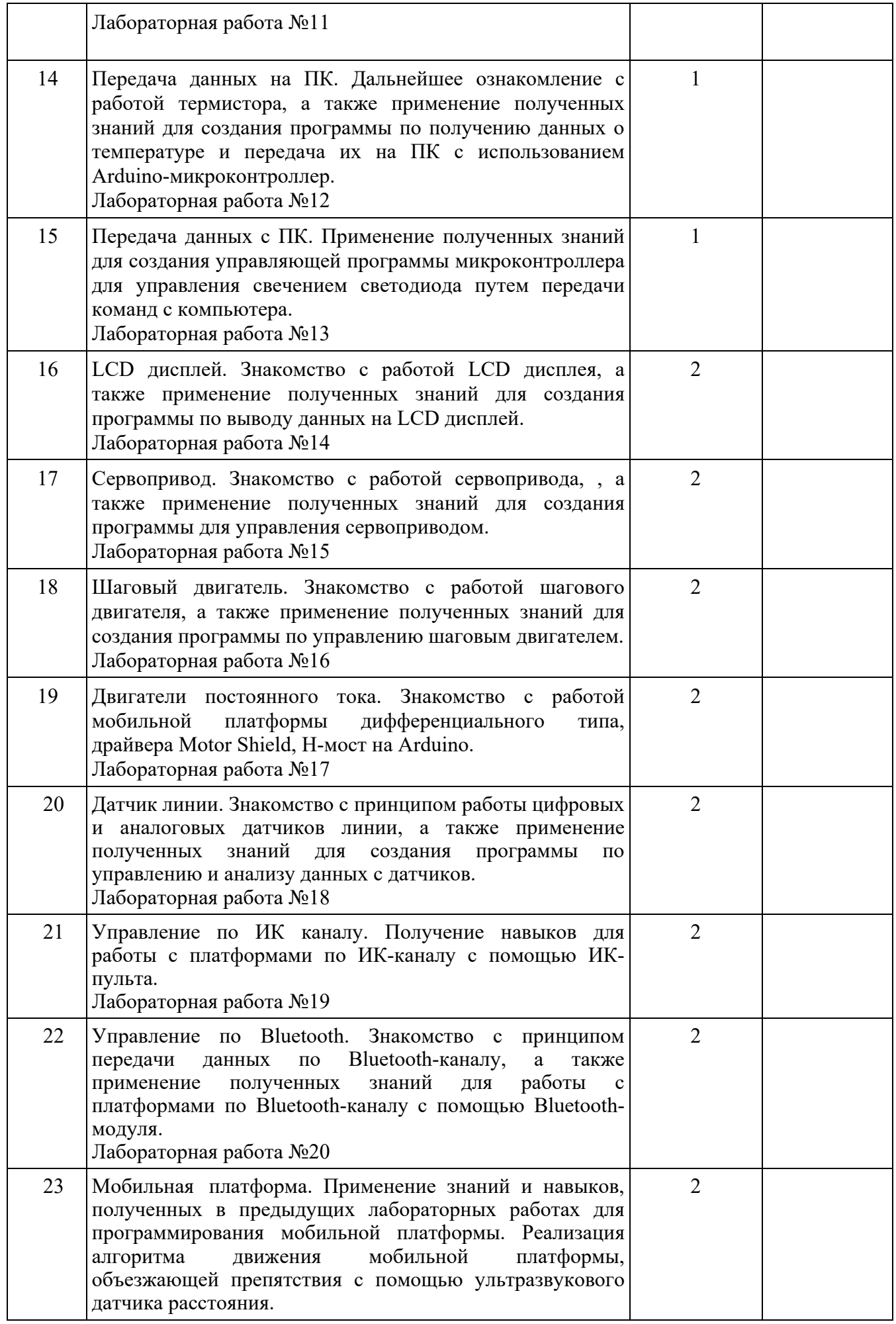

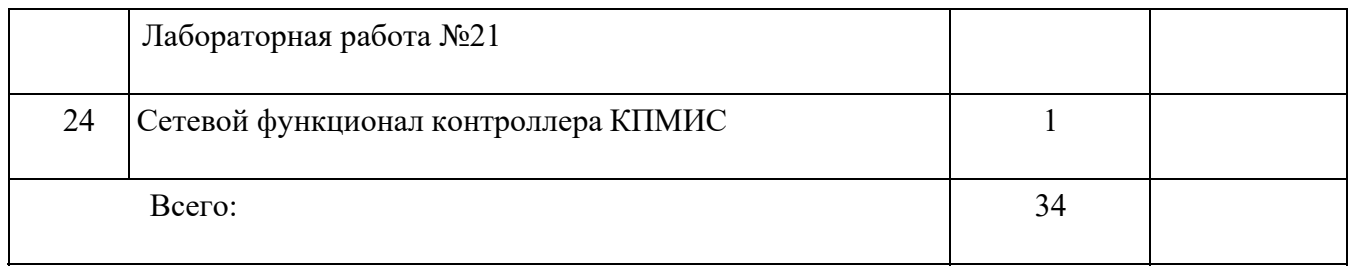

# **Материально-техническое и информационное обеспечение**

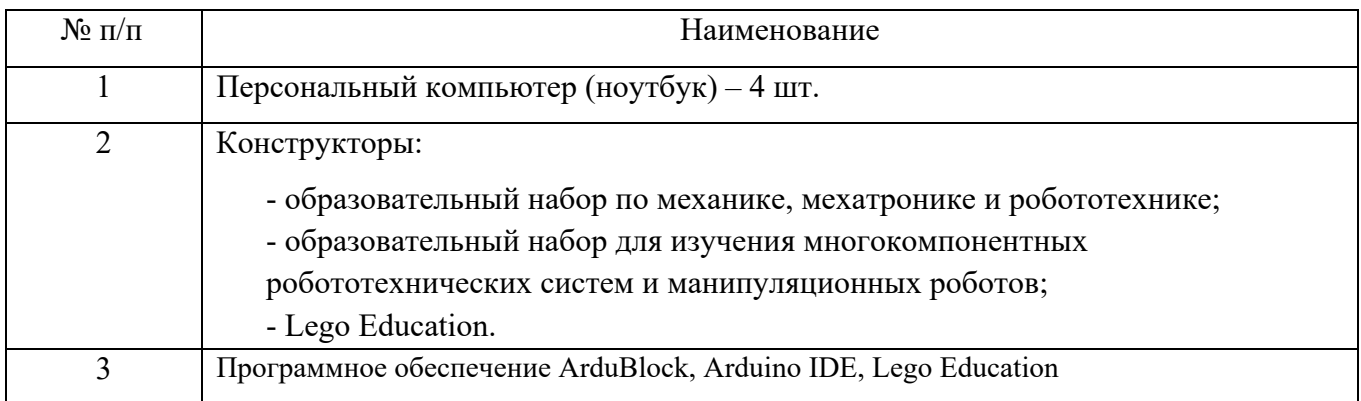